## Information zur Nutzung des **Schulportal Hessen** und **SchulMoodle**

## an der der Freiligrathschule Frankfurt am Main

Liebe Eltern, liebe Schüler\*innen der Klasse **Xx**,

die Freiligrathschule nutzt das **Schulportal Hessen** und **SchulMoodle**.

Beides sind **digitale Lernplattformen**, die…

- die Kommunikation und
- den Austausch von Lehrmaterial

zwischen der Schule (Schulleitung + LehrerInnen) und SchülerInnnen/ Eltern unterstützen und vereinfachen soll.

Vor dem Hintergrund, dass SMS, E-Mail und Messenger wie WhatsApp oder Facebook, aus datenschutzrechtlichen Gründen nicht als Kommunikationsmittel zugelassen sind, freuen wir uns eine datenschutzkonforme Lösung zu haben.

Zur Nutzung beider Lernplattformen, sind folgende erste Schritte notwendig:

- **1. Ihr bzw. eure Eltern melden euch mit untenstehende Zugangsdaten beim Schulportal der Freiligrathschule an.**
- **2. Ihr richtet ein neues Passwort ein und notiert euch dieses hier auf dieser Seite (siehe unten).**
- 3. Durch Anklicken der Kachel "SchulMoodle" meldet ihr euch automatisch im SchulMoodle an.

## **Anmeldung im Schulportal der Freiligrathschule über folgenden Link (URL) oder QR-Code:**

<https://start.schulportal.hessen.de/3171> **oder**

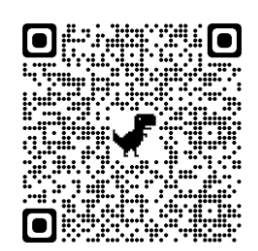

Eure **Zugangsdaten** (Benutzer und Passwort) erhaltet Ihr für den ersten Login separat von mir.

## *Nach dem ersten Login muss das Passwort geändert werden!*

**Bitte tragt hier euren Benutzernamen und euer neues Passwort ein und hebt diese Seite auf:**

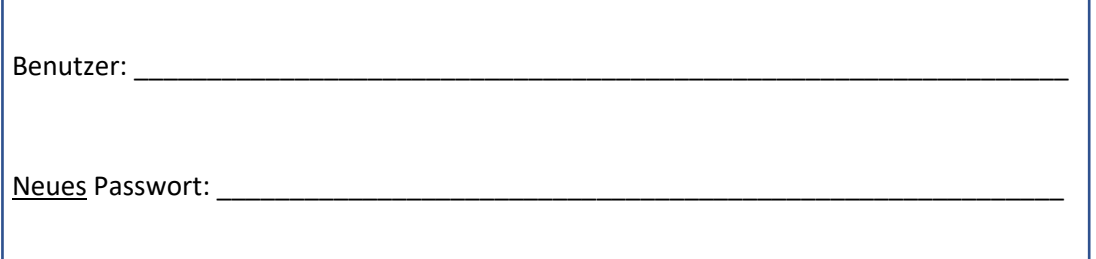

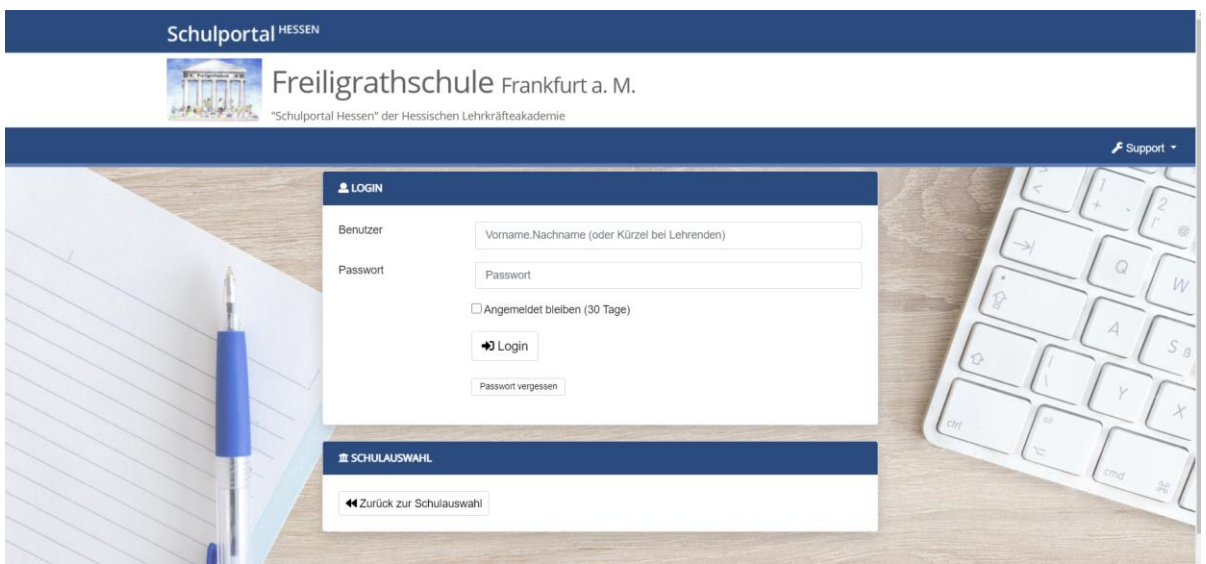

Nach der Einrichtung eures neuen Passworts, gelangt ihr auf folgende Übersichtsseite - das Schulportal der Freiligrathschule:

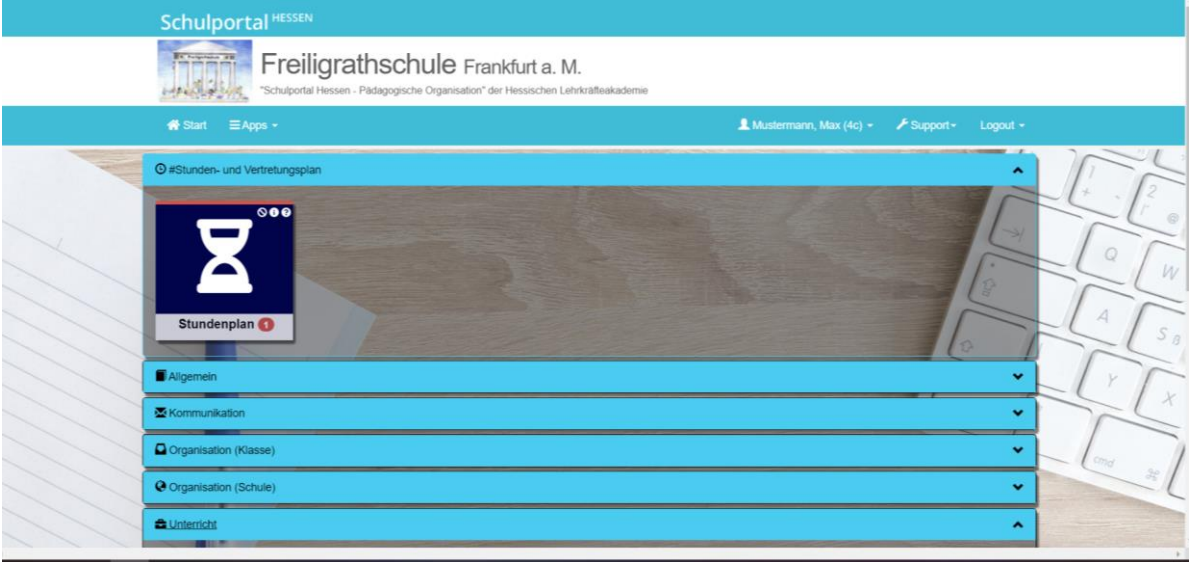

Hier findet ihr zum Beispiel, euren Stundenplan im Bereich "#Stunden- und Vertretungsplan".

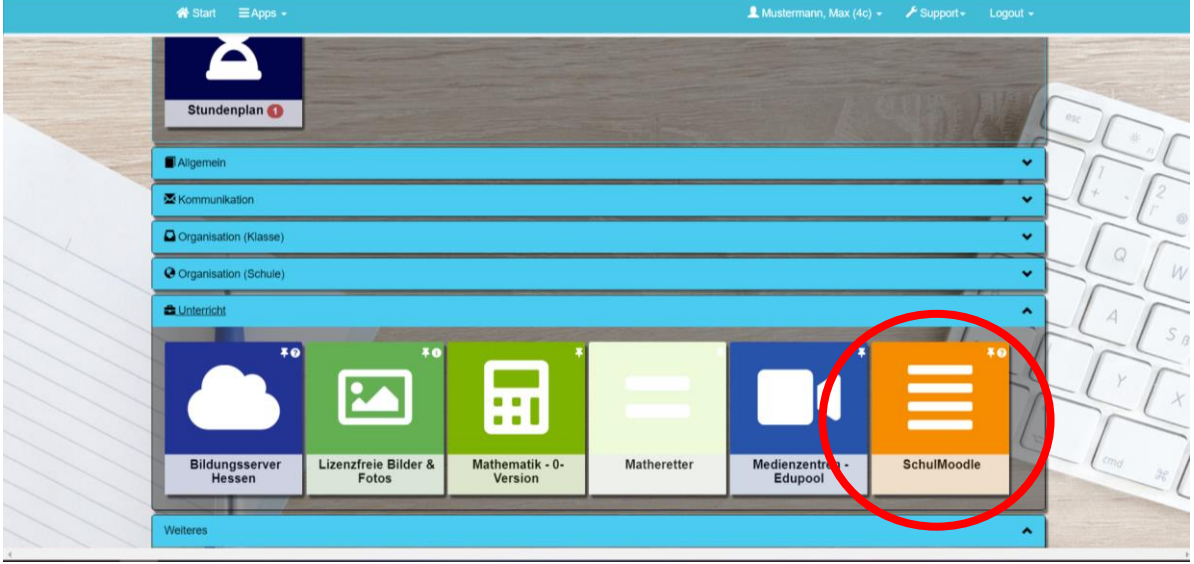

Im Bereich "Unterricht" befindet sich die Lern- und Kommunikationsplattform SchulMoodle.

Durch Anklicken der Kachel **SchulMoodle** gelangt ihr in das **SchulMoodle der Freiligrathschule**, das wie folgt aussieht:

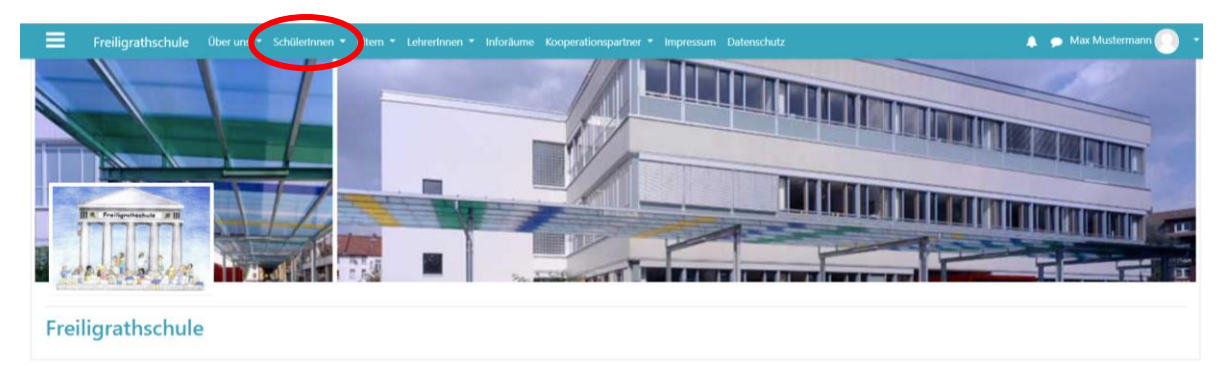

Lern-und Informationsplattform der Freiligrathschule Frankfurt

Hallo - Bonjour - Cześć - Merhaba - привет -Hola - Hello - مرحبا

Liebe Grüße, Eure/ Euer *Vorname Name*